## C11 Solutions

1.

```
Count := 1;
FOR I in 1 .. 10 LOOP 
      If I MOD 2 = 0 THEN
             FOR J in 1 .. 10 LOOP
                   Count:= Count + 2;
             END LOOP;
      ELSE
             FOR J in 1 .. 5 LOOP
                   Count := Count - 1;
             END LOOP;
      END IF;
END LOOP;
```
Count  $= 76$ .

Count increments by 20 when I is even and decrements by 5 when I is odd.

2. Write an Ada95 program to implement the Euler's  $2<sup>nd</sup>$  order integration method? Turn in a hard copy of your algorithm and code listing and an electronic copy of your code.

## C 11 part b ALGORTIHM

Eluer's  $2<sup>nd</sup>$  order integration – use trapeziodal rule. Area of a trapezoid under curve =  $.5*(y1+y2)*del{a_x}$ 

Algortihm:

Ask user for inputs:

- Coefficients of each polynomial term plus constant
- Upper and Lower Bounds of integration
- Step Size

Calculate number of steps = (upper\_bound-lower\_bound)/step\_size and convert it to an integer

Loop from 0 to the number of steps using a for loop, performing euler's second order approximation

- Integral = Integral +  $.5*(y1+y2)*step_size$
- $-Y1 = Y2$
- $Y2 = Y2 + Step\_Size$

Print out results

C1(b code

with Ada.Text\_Io; use Ada.Text\_Io; with Ada. Integer\_Text\_Io; use Ada.Integer\_Text\_Io; with Ada.Float\_Text\_Io; use Ada.Float\_Text\_Io;

## procedure Second\_Order\_Euler is

--procedure to perform euler's second oreder integration method

- --a definite integral is input by the user and is the calculation is
- --performed and returned
- --only takes in polynomials up to 6th order
- --Unified Computers and Programming, Problem C11 b, Fall 2003
- --Author: Howard Kleinwaks, based on an algorithm by Phil Springmann

--Last Modified: October 5, 2003

```
--declare variables
   Order : Integer; --stores order of polynomial
   Upper_Bound : Float;
   Lower_Bound : Float; --numbers to store the bounds of the integral
   First_Order_Term : Float;
   Second_Order_Term : Float;
   Third_Order_Term : Float;
   Fourth_Order_Term : Float;
   Fifth_Order_Term : Float;
   Sixth_Order_Term : Float;
   Constant_Term : Float;
   Integral : Float;
   Step_Size : Float; --input value by user to determine step size to use
   Number_Of_Steps : Float;
   Integer_Number_Of_Steps : Integer; --need integer number of steps to
use in for loop
   Low_Step : Float;
   High Step : Float; --variables to represent current x-values (x_i and
```

```
x_i+1
```

```
begin -- Second Order Euler
   --get input variables
   --take the order of the polynomial and the coefficients
   Put ("Please enter the order of the polynomial (between one and six):"
\rightarrow ;
   Get (Item \implies Order);
   New_Line;
   --check order to make sure it is within the proper bounds
   while Order< 1 and Order > 6 loop
      Put ("Please enter the order of the polynomial (between one and six
) : " ) ;
      Get (Item \implies Order);
      New_Line;
   end loop;
   --get coefficients of the polynomial
   Put ("Please enter the constant term:");
   Get (Item \implies Constant_Term);
```
New\_Line;

Put ("Please enter the coefficent of the lowest order term:"); Get(Item => First Order Term); New\_Line; Put ("Please enter the coefficent of the next lowest order term:");

,他们的人们也不会不会不会。""我们的人们,我们也不会不会不会不会不会不会不会不会不会不会不会不会不会不会。""我们的人们也不会不会不会不会不会不会不会不会不会

 $Get (Item \Rightarrow SecondOrder_Term);$ 

New\_Line; Put ("Please enter the coefficent of the next lowest order term:"); Get(Item => Third\_Order\_Term); New Line; Put ("Please enter the coefficent of the next lowest order term:");  $Get (Item \implies Fourth_Order_Term);$ New\_Line; Put ("Please enter the coefficent of the next lowest order term:");  $Get (Item \implies Fifth_Order_Term);$ New\_Line; Put ("Please enter the coefficent of the next lowest order term:");  $Get (Item \implies Sixth Order_Term)$ ; New Line;

```
--get bounds of integration
Put ("Please enter the lower bound:");
Get (Item \implies Lower_Bound);
New_Line;
Put ("Please enter the upper bound:");
Get(Item \implies Upper Bound);
New_Line;
```

```
--get step size desired from user
Put("Please enter the step size:");
Get (Item \implies Step_Size);New Line;
```

```
--calculate number of steps
Number_Of_Steps := (Upper_Bound - Lower_Bound)/Step_Size;
--convert to integer
Integer_Mumber_of_Steps := Integer(Number_of_Steps);
```
--now loop from 0 to the number of steps, performing euler's second o rder approximation

```
--the approximation follows the trapezoidal rule
```
 $-$ -area of a trapezoid =  $.5*(b1 + b2)*h$ , where b1 and b2 are the funct ion values at either end of the step

--and h is the step size

--need to initialize the value of integral (the result) and Low\_Step and High Step

Integral  $:= 0.0;$ 

 $Low\_Step := Lower\_Bound;$ 

 $High\_Step := Lower\_Bound + Step\_Size;$ 

for I in 1..Integer\_Number\_Of\_Steps loop --calculate integral according to following method:  $--Integral := Integral + .5*(f(x)+f(x+1))*StepSize$ Integral := Integral +  $0.5*($  (Sixth\_Order\_Term\*High\_step\*\*6 + Fifth \_Order\_Term\*Low\_Step\*\*5 + Fourth\_Order\_Term\*Low\_Step\*\*4 + Third\_Order\_Term\*Low\_Step\*\*3 + Second\_Order\_Term\*Low\_Step\* \*2 + First\_Order\_Term\*Low\_Step+Constant\_Term) + (Sixth\_Order\_Term\*High\_Step\*\*6 + Fifth\_Order\_Term\*High\_Step\*\* 5 + Fourth\_Order\_Term\*High\_Step\*\*4

+ Third\_Order\_Term\*High\_Step\*\*3 + Second\_Order\_Term\*High\_Ste

```
p**2 + First_Order_Term*High_Step+Constant_Term))*Step_Size;
      Low\_Step : = Low\_Step + Step\_Size;High\_Step : = High\_Step + Step\_Size;end loop;
```

```
Put("The integration is: ");
```
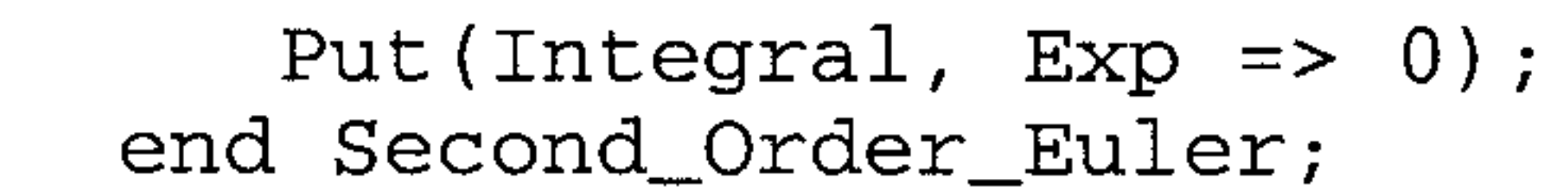

 $\mathcal{L}(\mathcal{A})$  ,  $\mathcal{L}(\mathcal{A})$  ,  $\mathcal{L}(\mathcal{A})$ 

 $\mathcal{L}(\mathcal{L}^{\mathcal{L}})$  and  $\mathcal{L}^{\mathcal{L}}$  and  $\mathcal{L}^{\mathcal{L}}$  and  $\mathcal{L}^{\mathcal{L}}$ 

the contract of the contract of the contract of the contract of the contract of the contract of the

 $\mathcal{L}(\mathcal{L}(\mathcal{$ 

the contract of the contract of the contract of the contract of the contract of the contract of the contract of

 $\mathcal{L}(\mathcal{L}(\mathcal{$ 

 $\mathcal{L}(\mathcal{L}(\mathcal{$ 

 $\mathcal{L}(\mathcal{L}(\mathcal{$ 

the contract of the contract of the contract of the contract of the contract of

 $\mathcal{L}(\mathcal{L}^{\mathcal{L}})$  and  $\mathcal{L}(\mathcal{L}^{\mathcal{L}})$  and  $\mathcal{L}(\mathcal{L}^{\mathcal{L}})$ 

 $\sim 100$  km s  $^{-1}$ 

 $\mathcal{L}^{\text{max}}_{\text{max}}$ 

 $\label{eq:2} \begin{split} \frac{1}{\sqrt{2}}\frac{1}{\sqrt{2}}\frac{1}{\sqrt{$ 

the contract of the contract of the contract of the contract of the contract of

 $\mathcal{L}_{\mathcal{A}}$  and the set of the set of the set of the set of the set of the set of the set of the set of the set of the set of the set of the set of the set of the set of the set of the set of the set of the set of the

Algorithm:

- 1. Initialize the counter to 1
- 2. Initialize Sum to 0
- 3. While (counter  $\leq$  10) loop
	- i. Get a number from the user
	- ii. Add Number to Sum
	- iii. Increment the Counter
- 4. Compute the average by dividing sum by 10
- 5. Display computed average to the user

## Code Listing

GNAT 3.13p (20000509) Copyright 1992-2000 Free Software Foundation, Inc.

Compiling: c:/docume~2/joeb/desktop/16070/codeso~1/average\_with\_while.adb (source file time stamp: 2003-10-02 02:41:10)

1. ------------------------------------------------------ 2. -- Program to find the average of 10 numbers using 3. -- a While Loop 4. -- Programmer : Joe B 5. -- Date Last Modified : October 01, 2003 6. ------------------------------------------------------ 7. 8. 9. with Ada.Text\_Io; 10. with Ada.Float Text Io; 11. 12. procedure Average\_With\_While is 13. Counter : Integer :=1; -- initialize counter to 0 14. Sum : Float :=  $0.0$ ; -- initializise sum to 0 15. Num : Float;-- variable used to get input from the user 16. begin 17. while (Counter <= 10) loop 18. -- get input from the user 19. Ada.Text\_Io.Put("Please Enter A Number : "); 20. Ada.Float\_Text\_Io.Get(Num); 21. Ada.Text\_Io.Skip\_Line;<br>22. -- compute sum -- compute sum 23. Sum :=  $Sum + Num$ ; 24. -- increment the counter 25. Counter := Counter +1; 26. 27. end loop; 28. 29. Ada.Text\_Io.Put("The Average of Numbers is :"); 30. Ada.Float\_Text\_Io.Put(Sum/10.0); 31. 32. end Average\_With\_While;

32 lines: No errors

3.